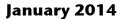

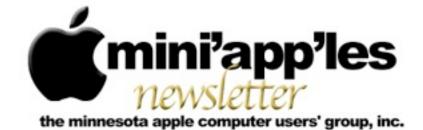

#### Website: http://www.miniapples.org

Email: info@miniapples.org

#### **Meeting Calendar**

This information was compiled as this newsletter was being assembled and is subject to change. As always, confirm the meeting date, time, and location with the meeting leader or the Mini'app'les website: www.miniapples.org.

| Meeting Calendar – January 2014 |        |         |                         |
|---------------------------------|--------|---------|-------------------------|
| Wednesday                       | Jan 8  | 7:00 pm | TC Lightroom User Group |
| Thursday                        | Jan 16 | 7:00 am | Mac Consultants SIG     |
| Tuesday                         | Jan 21 | 7:00 pm | Mini'app'les Meeting    |
| Thursday                        | Jan 23 | 7:00 pm | FileMaker Pro SIG       |

| Meeting Locations and Leaders                                                                 |                                              |                            |
|-----------------------------------------------------------------------------------------------|----------------------------------------------|----------------------------|
| Meeting                                                                                       | Location                                     | Leader                     |
| TC Lightroom User                                                                             | Concordia University, Library Tech Center,   | Jeanne Rubbo               |
| Group*                                                                                        | Room 214, 1282 Concordia Ave, St. Paul (map) |                            |
| Mini'app'les Meeting                                                                          | Hack Factory, 3119 E. 26th St, Mpls (map)    | Tim Drenk, 952-479-0891    |
| Mac Consultants SIG                                                                           | Good Day Cafe, 5410 Wayzata Blvd., Golden    | Bob Demeules, 763-559-1124 |
| Valley (map)                                                                                  |                                              |                            |
| FileMaker Pro SIG                                                                             | 9201 Penn Ave S. Bloomington                 | Steve Wilmes, 651-458-1513 |
| * This SIG is NOT sponsored by Mini'app'les; the listing is provided as a service to members. |                                              |                            |

### **TABLE OF CONTENTS**

| New Mini'app'les Mailing Address                        | 2 |
|---------------------------------------------------------|---|
| Upcoming Mini'app'les Annual Meeting                    |   |
| December Mini'app'les Meeting                           | 2 |
| Special Offers from the Apple User Group Advisory Board | 3 |
| A Few Interesting Articles                              | 4 |
| Members Helping Members                                 | 6 |
| Mini'app'les Membership Application and Renewal Form    | 7 |
| Benefits of Mini'app'les Membership                     | 7 |
|                                                         |   |

#### New Mini'app'les Mailing Address By <u>Tim Drenk</u>

The new club mailing address is: Mini'app'les PO Box 27712 Minneapolis, MN 55427. The new address is effective immediately.

### Upcoming Mini'app'les Annual Meeting By <u>Tim Drenk</u>

The annual Mini'app'les meeting will be held at the Washburn Library's meeting room (<u>map</u>) on Saturday, February 15th at 1:00 pm.

In honor of the 30th anniversary of the introduction of the Mac, we will have a speaker looking back over some of the history of the Mac.

We will be giving away an AppleTV. To win, all you have to do is be a Mini'app'les member and be at the meeting.

We will also have a contest to see who can bring in the oldest Mac related item in three categories. The first is for oldest Macintosh computer. The second is for the oldest Macintosh software on factory media. The third is for the oldest Macintosh periphery or accessory. If there is a tie for the oldest item, the item in better condition will win. The winner of each category will receive a \$25 Apple Store gift card. Of course, any and all items you bring to the meeting, you are responsible to take home with you.

We look forward to seeing you there.

## December Mini'app'les Meeting By <u>Tim Drenk</u>

At the December meeting we looked at a writing work flow with Editorial for the iPad and the updated features of 1Password. Jeff Berg presented Editorial, \$4.99 iPad only, which is a plain text editor for the iPad with powerful automation tools and a beautiful inline preview for writing Markdown. You can combine a large selection of simple text processing actions into your very own workflows — all in an intuitive drag-n-drop interface that makes it easy to see what's happening.

Scriptable: Blockquote with citation script example: With the built-in browser, you can select text and paste it into the working document with a block quote markdown and with the URL and page title

There are downloadable scripts for Editorial at <u>http://www.editorial-workflows.com</u>/ Features:

Inline Markdown Preview – You can always swipe left to switch to a full HTML preview. Extensible with Workflows – Almost 50 configurable actions can be combined into powerful workflows for extending Editorial's feature set.

Scriptable with Python – You can also integrate scripts into your workflows for even more advanced automation.

Full Documentation – Editorial comes with a complete set of documentation for all the different workflow actions and Python modules. Help is directly accessible from the workflow and Python editors.

Sync with Dropbox – You can store your documents in a configurable Dropbox folder, and even view comparisons with older versions to see the progress you've made. Smart Keyboard – The extended keyboard was specifically designed for writing Markdown and includes all the special characters you need.

In-App Browser – If you need to do some quick research while writing, you don't have to leave the app for that.

There is a book titled Writing on the iPad: Text Automation with Editorial for \$3 at the iBooks store that does a good job explaining how to code and what the variables are in Editorial. Bob Demeules demonstrated with the new features of 1Password.

Favorites: Mark your most important or frequently used items for quick access and sync this list between all your devices. You can also use folders and/or tags to keep your items organized.

Multiple URLS: A single entry for multiple web URLs such as appleid.apple.com, store.apple.com, icloud.com, etc.

Password Generator: A single click gives you a random, incredibly strong new password you can save for a new account or paste into apps like iTunes and Skype. Generated password are automatically saved in 1Password. The Password Recipe allows you to generate long passwords with whatever requirements you need.

Demo Vault: Create a demo vault for showing someone how to use 1Password

Syncing: You can use Apple's iCloud to sync your 1Password data between Mac, iPhone, and iPad for 1Password purchased from the App Store. Syncing with Dropbox is available. Sync between a wide variety of devices and platforms with your Dropbox account. WiFi syncing is added back in. Sync Mac, iPhone, and iPad locally. Your data never leaves your network.

Security Audit: 1Password can show all your items with weak, duplicate, and old passwords so you can decide which ones to fortify and update. The Security Audit gives a quick look at the strength of each Login password on-the-fly, then update them as you see fit. It also shows duplicate passwords. Nothing puts you at bigger risk than re-used passwords. Quickly find duplicate passwords and replace them with strong, unique ones.

We also announced the details of the upcoming annual meeting.

At the January Mini'app'les meeting on the 21st, starting at 7:00 p.m., we will look at essential apps for your Mac and iOS devices. The goal is to help you find apps that we think are the most essential. Plus, we will want to hear what apps you have found to the most useful for your everyday tasks. We will have Q&A time at the end.

If there is a topic that you are interested in learning more about, please contact me (<u>timdrenk@miniapples.org</u>) or Jeff (<u>jeff@purpleshark.com</u>).

# Special Offers from the Apple User Group Advisory Board

The Apple User Group Advisory Board provides user group members with discounts on a variety of software, books, magazines, and other items related to the Mac. Go to their website below and use the password ugcoolbuys (valid through January 15) to see the current offers. As requested by the Apple User Group Advisory Board, please do not make links or password publicly available. http://appleusergroupresources.com/specialoffers-with-codes/

### A Few Interesting Articles

by Tim Drenk

Here are some interesting articles I came across in the last few weeks:

• AppAdvice's Top 10 Best Free iPad Apps Of 2013 by Bryan M. Wolfe

What a great year it's been for iPad apps. The year 2013 has brought us a huge overhaul of iOS, and we ended up with plenty of great stuff for the brand new aesthetic. We've covered a lot of apps the past 12 months, but in the sea of apps, there have been some absolute must-haves in the mix.

In order to give you, our readers, a more curated list of must-have apps and games for your iPhone, here are our top 10 apps of 2013. So if you just got a brand new iPad Air or iPad mini with Retina display for Christmas, and are looking to spend that iTunes gift card you got along with it, then look no further! Here are some of the top apps and games that you don't want to miss out on.

This list consists of apps that have been released in 2013

(Continue reading at appadvice.com)

• Mac Gems of the Year: 2013 by Dan Franks

As the end of the calendar year nears, Macworld editors have been busy picking our favorite products of 2013. A couple weeks ago, we presented our Macworld Editors' Choice awards to the best overall Mac- and Apple-focused products. But here in the Mac Gems department, we also like to separately recognize the best inexpensive Mac apps we've reviewed over the past year. As the editor who coordinates the Mac Gems section, and who spends lots of time searching for great, inexpensive Mac software, I see a lot of Mac apps each year. While our Eddy-award winners are anointed after a weeks-long process of deliberation involved the entire Macworld editorial staff, the Gems of the year are my personal picks. These aren't necessarily the highest-rated Gems of the past year-they're the apps we've covered in Mac Gems that either did something especially innovative; offered exceptional value; or simply earned a place in my (or another editor's) daily workflows. Here are 13 apps you should take a look at to see if they'll fit in—and improve—your routines.

(Continue reading at macworld.com)

• Mac Pro Late 2013 Teardown by iFixit Staff

After making its debut during the WWDC 2013 Keynote, the reimagined, reformulated Mac Pro finally arrived at iFixit's doorstep. Join us as we turn the (very) Late 2013 Mac Pro inside-out.

(Continue reading at ifixit.com)

• Five Things Bing Does Better Than Google by Eric Ravenscraft

We can't even pretend we're not enamored with Google here at Lifehacker, but there is life on the other side. While the quality of search results is largely subjective (contrary to what the Bing Challenge would have you believe), there are some things that are definitely better in Microsoft's garden. Flight Cost Prediction Unique Search Operators Like LinkFromDomain Video Search (Continue reading at lifehacker.com) • iOS 7 now installed on 78% of active Apple handheld devices by Neil Hughesn

The latest official data from Apple reveals that 78 percent of active iPhone, iPad and iPod touch devices are running the company's latest mobile operating system, iOS 7, up four percentage points from earlier this month.

Apple's figures cover the 7-day period ending Dec. 29, 2013. With iOS 7 covering the lion's share of Apple mobile devices, iOS 6 remains installed on 18 percent of users' handsets, while earlier versions of iOS account for 4 percent.

(Continue reading at appleinsider.com)

• Find missing ringtones, understand the mysterious 'Other' on iOS devices, and print album lists by Kirk McElhearn

It's the holiday season, and many of you may have new Macs, new iOS devices, or new content to add to your iTunes library. This week, I look at questions about poster art for movies, printing a list of albums, and the infamous "Other" content on iOS devices.

(Continue reading at macworld.com)

• How to sell your old tech while protecting your data by PCWorld Staff

Take a look at that old phone. Remember when it was new, shiny, vivacious, and full of life? Remember how glorious it was? Those days are gone: Your phone is now a scuffed, marred shell of its former glory, especially now that you're involved with that shiny new phone you just got. Your old phone may still have some life left to it, though, and someone, somewhere, might want to love it. Selling your old tech gear can give it a second chance at getting the affection it deserves—and put a few bucks into your pocket.

(Continue reading at pcworld.com)

## Members Helping Members

Need Help? Have a question the manual doesn't answer? Members Helping Members is a group of volunteers who have generously agreed to help. They are just a phone call or an email away. Please

| Apple II / IIGS Software & Hardware | NV   |
|-------------------------------------|------|
| AppleWorks / ClarisWorks            | 2, 3 |
| Classic Macs                        | NV   |
| Cross-Platform File Transfer        | 1, 2 |
| FileMaker Pro                       | NV   |
| iMacs                               | NV   |
| Intel-Based Macs                    | NV   |
| iPhoto                              | 1, 2 |
| iMovie                              | NV   |
| iWork                               | 1, 3 |
| Mac OS Classic                      | 2    |

call only during the appropriate times, and **only if you are a current Mini'app'les member** and own the software in question.

| Mac OS X                      | NV   |
|-------------------------------|------|
| Microsoft Excel               | 4    |
| Microsoft Word                | 1, 4 |
| Networks                      | NV   |
| New Users                     | NV   |
| PhotoShop                     | NV   |
| QuarkXPress                   | 4    |
| Quicken                       | NV   |
| QuickBooks and QuickBooks Pro | NV   |
| VectorWorks                   | NV   |

| 1. Tom Ostertag   | 651-488-9979 | tostertag@q.com          | DEW |
|-------------------|--------------|--------------------------|-----|
| 2. Bruce Thompson | 763-546-1088 | bthompson@macconnect.com | EW  |
| 3. Pam Lienke     | 651-343-5475 | plienke@aol.com          | DEW |
| 4. Ron Heck       | 651-774-9151 | ronheck@comcast.net      | DEW |

D = Days, generally 9 a.m. to 5 p.m. E = Evenings, generally 5 p.m. to 9 p.m. W= Weekends, generally 1 p.m. to 9 p.m. NV = No Volunteer

Please call at reasonable hours and ask if it is a convenient time for helping you. By the way, many of these volunteers can also be contacted on our forums. We appreciate your cooperation.

**Mini'app'les needs more volunteers for Members Helping Members** — If you are willing to be a Members Helping Members volunteer, please send an email message to Membership Director Randy Hilden with your name, telephone number, contact hours, and the software and hardware areas you are willing to support.

# Mini'app'les Membership Application and Renewal Form

Membership cost is \$15.00 for one year. To pay electronically using PayPal, visit the Mini'app'les <u>website</u>. If you prefer to pay by check, use the form below. Please make your check payable to "Mini'app'les."

| Name:                         |
|-------------------------------|
| Company (if mailed to):       |
| Address:                      |
| City, State, Zip:             |
| Phone # (home):               |
| Phone # (work):               |
| Phone # (cell):               |
| Membership ID # (if renewal): |
| Email:                        |

Your email address will NOT be sold, shared, or distributed. It will be used only for official Mini'app'les business such as distribution of the newsletter and membership renewal reminders.

\_\_\_\_\_Check if this is a change of address notice

\_\_\_\_Check if you want to volunteer

\_\_\_\_\_Check if you want to be added to "Members Helping Members"

\_\_\_\_\_Check if you were referred by a club member (if so, please give member's name)

Please mail this application and your payment to:

Mini'app'les PO Box 27712 Minneapolis, MN 55427

Thank you for your support!

#### Benefits of Mini'app'les Membership

- Access to our Members Helping Members network of professional and advanced users of Apple technologies. These members volunteer their time to help other members with software, hardware, and other Apple related issues.
- A variety of Mac Special Interest Groups (SIGs) that meet each month.
- Multi-SIG meetings and workshops to help members with computer problems. You can bring your equipment to these events and receive support from knowledgeable Mac users to help diagnose your problem(s).
- Participation in drawings for computer hardware, software, and other computer related materials.
- Discounts from vendors and manufacturers. Refer to the on-line forums for current offers.

# Mini'app'les

the Minnesota apple computer users' group, inc.

**Introduction** — This is the newsletter of Mini'app'les, the Minnesota Apple Computer Users' Group, Inc., a Minnesota non-profit club. The whole newsletter is copyrighted © by Mini'app'les. Articles may be reproduced in other non-profit User Groups' publications except where specifically copyrighted by the author (permission to reproduce these articles must be given by the author). Please include the source when reprinting.

The Mini'app'les Newsletter is an independent publication not affiliated, sponsored, or sanctioned by Apple, Inc. or any other computer manufacturer. The opinions, statements, positions, and views are those of the author(s) or newsletter staff and are not intended to represent the opinions, statements, positions, or views of Apple, Inc., or any other computer manufacturer. Instead of placing a trademark symbol at every occurrence of a trade-marked name, we state we are using the names only in an editorial manner, to the benefit of the trademark owner, with no intention of infringement of the trademark.

**Questions** — Members with technical questions should refer to the Members Helping Members section or bring their questions to an appropriate SIG meeting. Please direct other questions to an appropriate board member.

**Dealers** — Mini'app'les does not endorse specific dealers. The club promotes distribution of information that may help members identify best buys and service. The club itself does not participate in bulk purchases of media, software, hardware, and publications. Members may organize such activities on behalf of other members.

**Submissions** — We welcome contributions from our members. Perhaps you're using new software that you just can't live without. Maybe you have a new piece of hardware that you find extremely useful and of high quality. On the other hand, you might be struggling with problematic software or hardware. Why not share your experience with other members by writing a product review? Doing so may steer others towards quality products or help them avoid the problems you may be having.

Submissions must be received by the 15th day of each month to be included in the next month's newsletter. Please send contributions directly to our post office box (Mini'app'les, PO Box 27712, Minneapolis, MN 55427), or email them to info@miniapples.org.

The deadline for material for the next newsletter is the fifteenth of the month. An article will be printed when space permits and, if in the opinion of the Newsletter Editor or Publications Director, it constitutes material suitable for publication.

This newsletter was produced using Apple's Pages word processor.

#### **Board of Directors**

| President           | Tim Drenk<br>952-479-0891<br>timdrenk@miniapples.org              |
|---------------------|-------------------------------------------------------------------|
| Vice President      | Jeff Berg<br>781-350-0598<br>jeff@purpleshark.com                 |
| Secretary           | Joel Gerdeen<br>763-607-0906<br>jgerdeen@mac.com                  |
| Treasurer           | Bob Demeules<br>763-559-1124<br>osx.sig@mac.com                   |
| Membership Director | Randy Hilden<br>rhmpls@gmail.com                                  |
| Director at Large   | Bruce Thompson<br>763-546-1088<br><u>bthompson@macconnect.com</u> |